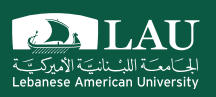

### CSC 447: Parallel Programming for Multi-Core and Cluster Systems

Shared Parallel Programming Using OpenMP

Instructor: Haidar M. Harmanani Spring 2021

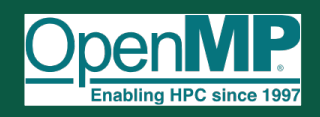

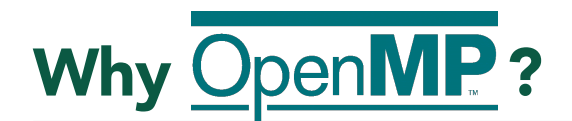

- Thread libraries are hard to use
- Pthreads have many library calls for initialization, synchronization, thread creation, condition variables, etc.
- Programmer must code with multiple threads in mind
- § Synchronization between threads introduces a new dimension of program correctness

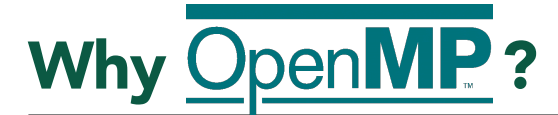

- § OpenMP is a parallel programming model for Shared-Memory machines
	- All threads have access to a shared main memory
	- Each thread may have private data.
- § Parallelism is expressed explicitly by the programmer.
- § Using the *worksharing* constructs, the work can be distributed among the threads of a team.

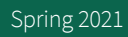

Spring 2021 **Parallel Programming for Multicore and Cluster Systems** 

**DALAU** 

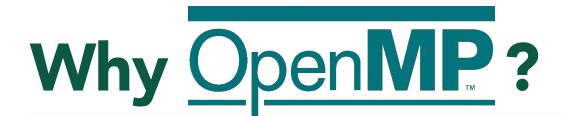

**int main() {**

**printf( "Hello, World!\n" );**

**return 0; }**

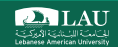

#### Why OpenMP ? Hello World Pthread Version

```
int main() {
  pthread_attr_t attr;
   pthread_t threads[16];
  int tn;
  pthread_attr_init(&attr);
   for(tn=0; tn<16; tn++) {
    pthread_create(&threads[tn], &attr, SayHello, NULL);
  }
  for (tn=0; tn<16 ; tn++) {
   pthread_join(threads[tn], NULL);
  }
  return 0;
}
void* SayHello(void *foo) {
  printf( "Hello, world!\n" );
  return NULL;
}
```
Spring 2021 **Parallel Programming for Multicore and Cluster Systems** 

**DALAU** 

## Why OpenMP ? Hello World Pthread Version

```
int main() 
{
    omp_set_num_threads(16);
    // Do this part in parallel
    #pragma omp parallel
    {
      printf( "Hello, World!\n" );
    }
    return 0;
}
```
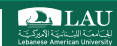

## OpenMP: Solution Stack

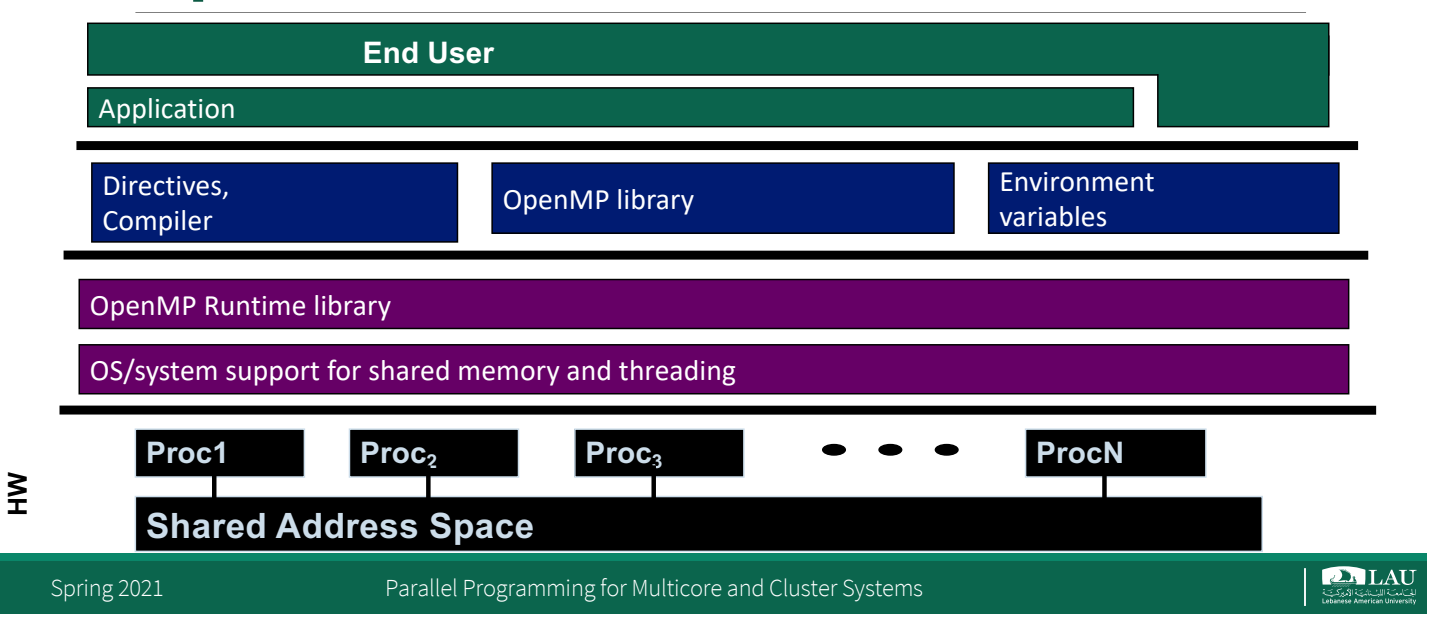

## OpenMP Execution Model

- § OpenMP uses a fork join methodology to implement parallelism – Master thread spawns a team of threads as needed
- Parallel directive creates a team of threads with a specified block of code executed by the multiple threads in parallel.
- The exact number of threads in the team determined by one of several ways.

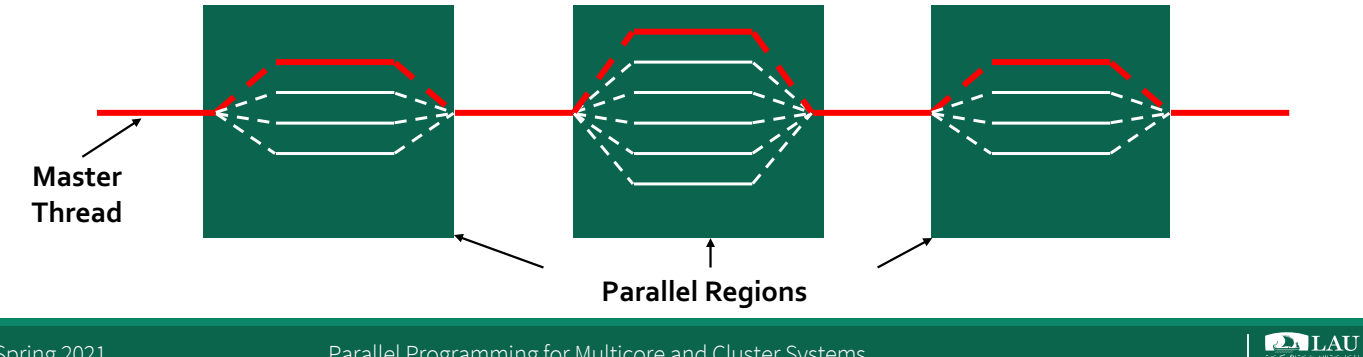

Spring 2021 **Parallel Programming for Multicore and Cluster Systems** 

## OpenMP Execution Model

- § Worker threads are spawned at Parallel Regions, together with the Master they form the Team of threads.
- In between Parallel Regions the Worker threads are put to sleep.
- The OpenMP Runtime takes care of all thread management work

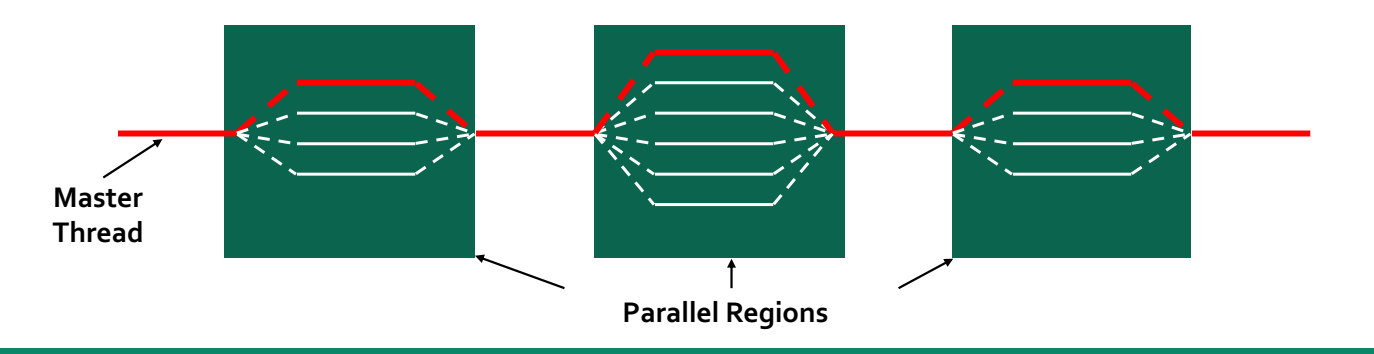

Spring 2021 **Parallel Programming for Multicore and Cluster Systems** 

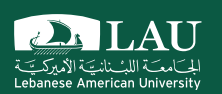

## Getting Started with OpenMP

Spring 2021 **Parallel Programming for Multicore and Cluster Systems** Parallel Programming for Multicore and Cluster Systems

**DALAU** 

### OpenMP Syntax

#### § OpenMP constructs are compiler directives or pragmas

– For C and C++, the pragmas take the form:

**#pragma omp directive-name [clause[ [,] clause] ... ] new-line**

Spring 2021 **Parallel Programming for Multicore and Cluster Systems** 

**DALAU** 

### Hello Worlds

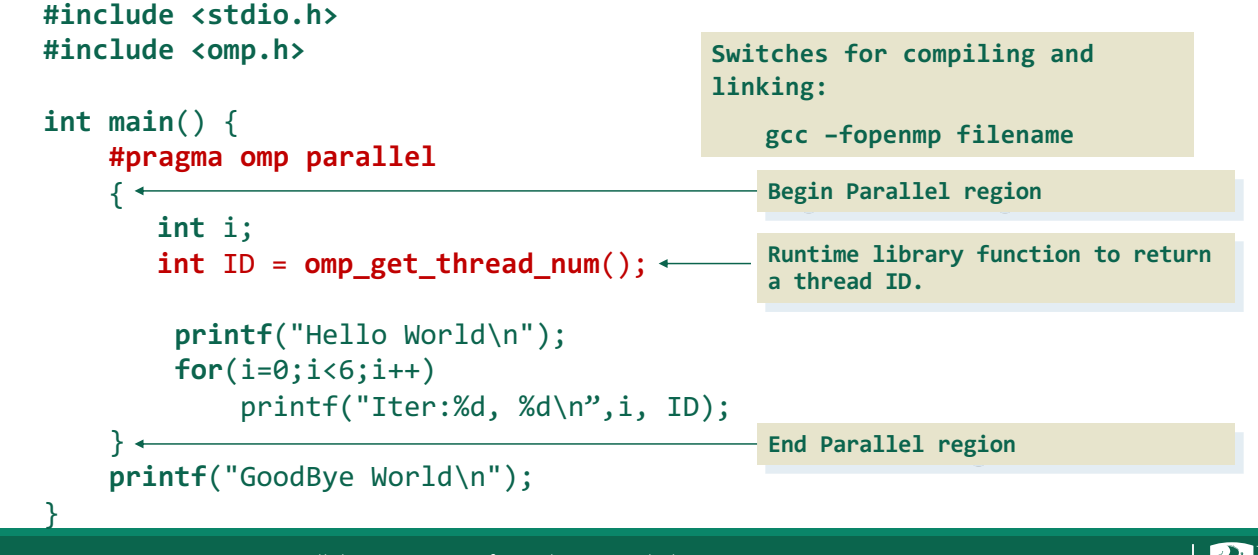

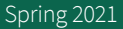

Spring 2021 **Parallel Programming for Multicore and Cluster Systems** Systems

## #pragma omp parallel

- § This pragma will execute in parallel what's next : next line, next loop, next block of code between brackets.
- But the parallel keyword alone won't distribute the workload on different threads. For that we'll see the constructs for, task, section.
- parallel will execute the same thing several times in parallel.

Spring 2021 **Parallel Programming for Multicore and Cluster Systems** 

```
DALAU
```
# #pragma omp parallel

- § printf("before\n"); #pragma omp parallel printf("parallel\n"); printf("after\n");
- If you compile as usual (without the -openmp flag), will return :

```
before
parallel
after
```
■ A pragma is not regular code and require a special flag to be used by the compiler.

## #pragma omp parallel

```
§ printf("before\n");
  #pragma omp parallel
 printf("parallel\n");
 print(f("after\n');
```
■ If compile with the -openmp flag, will return on a quad-core machine:

before parallel parallel parallel parallel after

Spring 2021 **Parallel Programming for Multicore and Cluster Systems** 

**DALAU** 

## #pragma omp parallel

§ #pragma omp parallel { printf("start "); printf("end ");

```
}
Will return on a dual-core machine:
start start end end
or (depending on various conditions)
start end start end
```
■ Parallel execution does NOT implicate anything about the order of execution.

**D.** LAU

#### Structured Blocks

- Most OpenMP constructs apply to structured blocks
	- Exactly one entry point at the top
	- Exactly one exit point at the bottom
	- Branching in or out is not allowed
	- Terminating the program is allowed (abort / exit)

Spring 2021 **Parallel Programming for Multicore and Cluster Systems** 

**DALAU** 

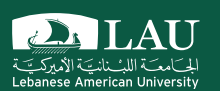

# OMP Parallel Regions

Spring 2021 **Parallel Programming for Multicore and Cluster Systems** Parallel Programming for Multicore and Cluster Systems

## Structured Blocks

- A parallel region consists of a structured block of code
- § A structured block of code is a code fragment with a single point of entry into the block at the top of the block, and one exit to the block at the bottom – AND no breaks out of the block.

Spring 2021 **Parallel Programming for Multicore and Cluster Systems** 

**DALAU** 

## Structured Blocks: Example

■ Create threads in OpenMP using the "omp parallel" pragma.

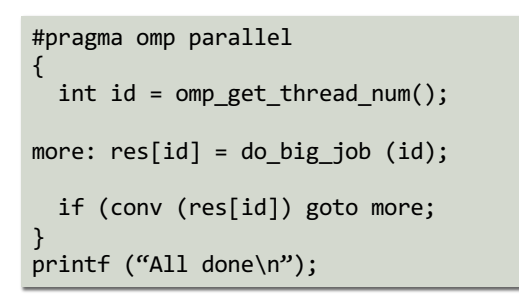

```
if (go_now()) goto more;
#pragma omp parallel
{
 int id = omp get thread num();
more: res(id] = do big job(id);if (conv (res[id]) goto done;
 goto more;
}
done: if (!really_done()) goto more;
```
#### **A structured block Not a structured block**

## OpenMP: Parallel Regions

§ Example: create a 4 parallel thread regions

Each thread redundantly executes the code within the structured block

double A[1000]; omp set num threads(4); #pragma omp parallel { int  $ID = comp$  thread num();

pooh(ID,A);

Each thread calls pooh(ID) for ID = 0 to 3

}

Spring 2021 **Parallel Programming for Multicore and Cluster Systems** 

**DALAU** 

## OpenMP: Parallel Regions

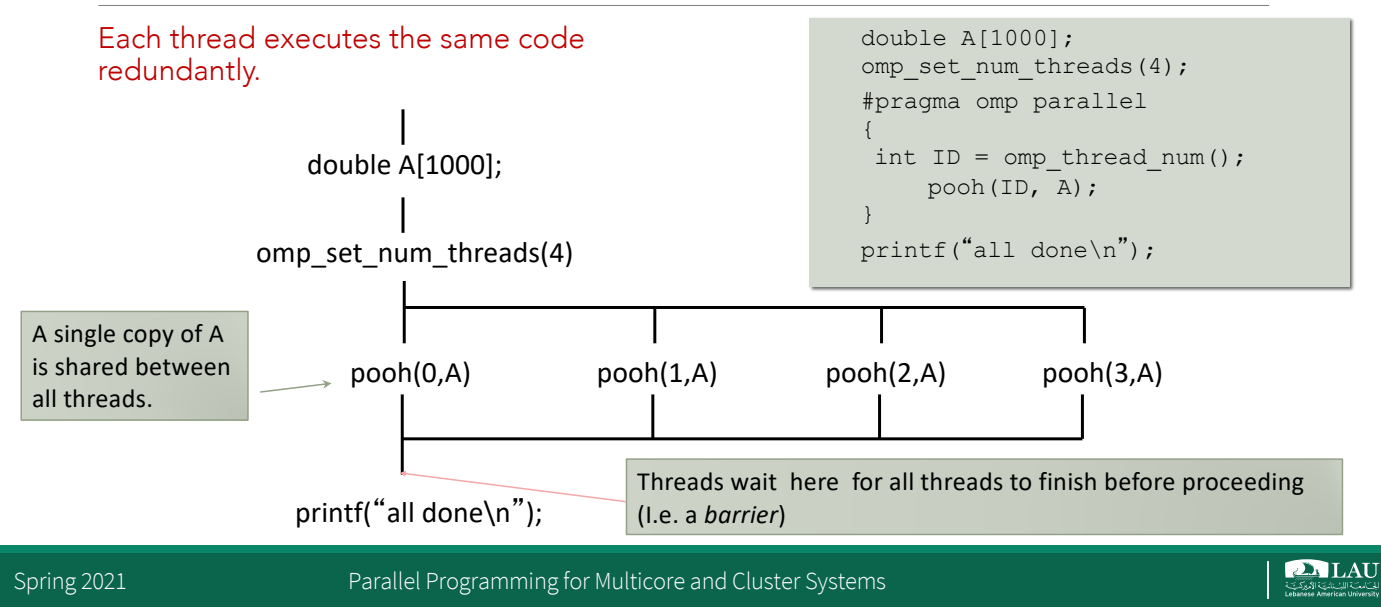

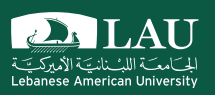

### single, master and wait clauses

## #pragma omp single

**single** will execute the next block of code once by the first available thread.

```
§ #pragma omp parallel
  {
    printf("start ");
    #pragma omp single
    printf("end ");
  }
  Will return on a dual-core machine:
  start start end
```
**D**LAU

## #pragma omp master

§ single will execute the next block of code once by the **master** thread.

```
§ #pragma omp parallel
{
   printf("start ");
   #pragma omp master
   printf("end ");
}
Will return on a dual-core machine:
start start end
```
Spring 2021 **Parallel Programming for Multicore and Cluster Systems** 

**DALAU** 

# #pragma omp master

- § Master thread has ID 0
	- Only thread that exists in sequential regions
	- Depending on implementation, may have special purpose inside parallel regions
	- Some special directives affect only the master thread (like master)

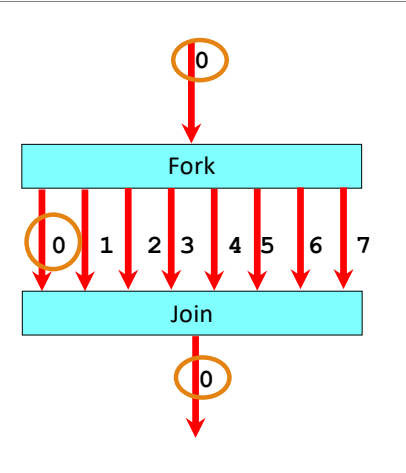

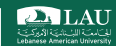

#### #pragma omp … nowait

§ **nowait** will prevent the join phase at the end of a parallel region (an implicit barrier) from blocking execution.

```
§ #pragma omp parallel for nowait
  for (int i=0; i \le n; i++) {
     printf("i");
  }
  #pragma omp parallel for
  for (int j=0; j\leq m; j++) {
     print(f(\nmid''));}
  Could print iiiiiijijiijjjjjjjjjjj
```
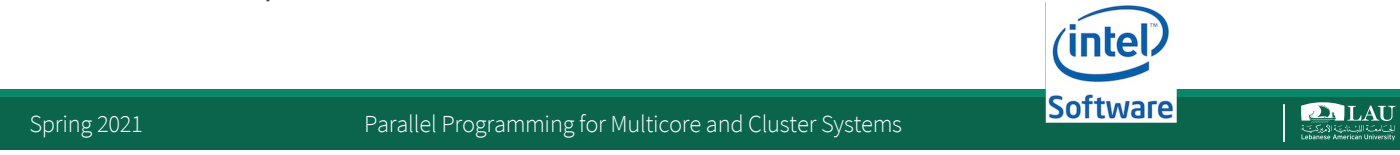

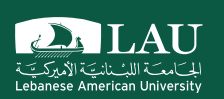

## for worksharing construct

## data decomposition

### **for** worksharing construct

- The omp parallel for construct starts a parallel region by creating an optimal number of threads and maintaining a queue of iterations to execute and distribute them to the threads as needed.
- When all the iterations are executed, the parallel region will end and the code will go back to serial execution.

```
#pragma omp parallel for
for (i=0 ; i<N ; i++) {
     print(f("loop %d\nu", i);}
```
Spring 2021 **Parallel Programming for Multicore and Cluster Systems** 

**DALAU** 

## for worksharing construct

- § parallel for is a simple and flexible way to implement data decomposition:
	- Keep a simple loop structure
	- All the queue management is done automatically
	- Worksharing is handled automatically
- Iterations will not execute in a specific order or show the same behavior on different software or hardware environments
- If some variables are defined before the parallel region, they are **shared** between threads. are **shared** between threads.<br>– Sharing to read is safe but sharing and writing leads to parallel bugs.

We'll see how to share variables safely.

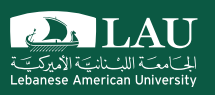

#### task worksharing construct

# flexible task decomposition

## #pragma omp task

- **Allows parallelization of irregular problems**
- § unbounded loops
- § recursive algorithms
- § producer/consumer
- § A task is composed of :
- § Code to execute
- Data environment
- § Internal control variables (ICV)

**D**LAU

## #pragma omp task

```
#pragma omp parallel
{
 #pragma omp single private(p)
 {
   while (p) {
     #pragma omp task
     processwork(p);
    p = p->next; # not in the task
   }
 } # end of the single region
} # end of the parallel region
```
Spring 2021 **Parallel Programming for Multicore and Cluster Systems** 

**DALAU** 

## synchronizations

- § Tasks are guaranteed to be complete :
- **At thread or task barriers**
- At the directive : #pragma omp barrier
- At the directive : #pragma omp taskwait

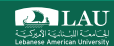

#### barrier

```
#pragma omp parallel
{
     #pragma omp task
     foo();
     #pragma omp barrier
     #pragma omp single
     \{#pragma omp task
          bar();
     }
}
```
task : Multiple foo() tasks created, one for each thread in the parallel region.

barrier : All foo() tasks are guaranteed to be completed here.

task-single : one bar() task is created because there is only 1 thread running with the single keyword.

Spring 2021 **Parallel Programming for Multicore and Cluster Systems** 

**DALAU** 

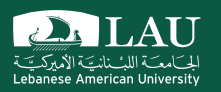

#### Sharing Variables in OpenMP

## OpenMP Shared-Memory Model

- **OpenMP** worker threads and the master thread share the same process and variables.
- **•** If variable scope includes the parallel region, it is shared by default
	- All the threads will read and write to the same memory location.

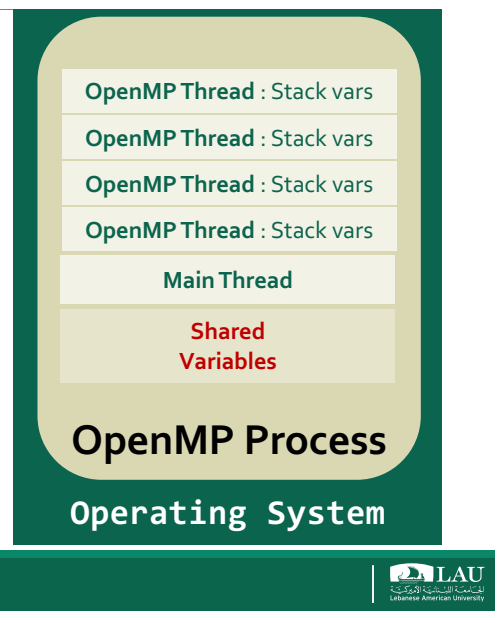

Spring 2021 **Parallel Programming for Multicore and Cluster Systems** 

## Scoping Rules

- Not everything is shared...
	- Examples of implicitly determined private variables:
		- o Stack (local) variables in functions called from parallel regions are PRIVATE
		- o Automatic variables within a statement block are PRIVATE
		- o Loop iteration variables are private
		- o Implicitly declared private variables within tasks will be treated as firstprivate
- § Shared clause can be used to make items explicitly shared
	- Global variables are shared by default among tasks
		- o File scope variables, namespace scope variables, static variables, variables with const-qualified type having no mutable member are shared, Static variables which<br>are declared in a scope inside the construct are shared

## Global Data

- Global data are shared and require special care
- A problem may arise in case multiple threads access the same memory section simultaneously:
	- Read-only data is no problem
	- Updates have to be checked for race conditions
	- It is the programmer's responsibility to deal with this situation
- In general one can do the following: – Split the global data into a part that is accessed in serial parts only and a part that is accessed in parallel
	- o Manually create thread private copies of the latter
	- o Use the thread ID to access these private copies

Spring 2021 **Parallel Programming for Multicore and Cluster Systems** 

**DALAU** 

## Shared by default

```
float x, y;
int i;
#pragma omp parallel for
for(i=0; i<N; i++) {
  x = a[i]; y = b[i];c[i] = x + y;}
```
• This code is executing correctly in serial but may give a different results in parallel. Why?

## Problem 1 : Race condition

- A race condition is **nondeterministic behavior** caused by the times at which two or more threads access a **shared variable**.
- Let's suppose we have 2 threads executing : **x** =  $a[i]$ ; **y** =  $b[i]$ ;  $c[i] = x + y;$
- If a thread can execute the two lines without having the other thread changing variables x and y, good
	- Not guaranteed.
- If the two threads have a mixed execution, the result c will be wrong.
- Race conditions may or may not be visible depending on various experimental conditions (number of cores, other software running, luck, ...)

Spring 2021 **Parallel Programming for Multicore and Cluster Systems** 

## Problem 2 : Corruption

- Independently from race conditions, writing to the same object or memory location from different threads without protection is risky.
	- Example : Different threads write to the serial output (console) at the same time.
	- If you are lucky, messages will intercalate nicely.
	- If you are not, the output may become garbled as bits of information representing the output text will be mixed together.

**DALAU** 

## Problem 3 : Initialization

- § If you use local copies instead of global variables to prevent race conditions and corruption, the last problem is initialization.
- Local variables created by the OpenMP layer may or may not be initialized, or initialized differently

Spring 2021 **Parallel Programming for Multicore and Cluster Systems** 

**DALAU** 

### Solutions

- Recode to prevent sharing
	- Explicit declarations using data scope clauses
	- Synchronization (more about this one later)

### Data Scope Clauses

#### § shared

– Declares variables in its list to be shared among all threads in the team

#### § private

- Reproduce the variable for each task
- o Variables are un-initialized;
- o Any value external to the parallel region is undefined
- § firstprivate – Combines the behavior of the private clause with automatic initialization of the variables in its list
- lastprivate – Combines the behavior of the private clause with a copy from the last loop iteration or section to the original variable object
- More about data scope clauses later
	- Reduction, copyin and copyprivate

Spring 2021 **Parallel Programming for Multicore and Cluster Systems** 

**DALAU** 

## Solution 1: Explicitly Change the Scope

```
float x, y;
int i;
#pragma omp parallel for
for(i=0; i< N; i++) {
     x = a[i]; y = b[i];c[i] = x + y;}
int i;
#pragma omp parallel for
for(i=0; i<N; i++) {
     float x, y;
     x = a[i]; y = b[i];c[i] = x + y;
```
Before *: variables defined with global scope from the master thread, shared between threads.*

After *: local variables defined locally. Nothing shared.*

```
Efficient and safe.
```
}

#### Solution 2: forcing serial execution of the critical block

```
Before : variables 
                                         defined with global scope 
                                         from the master thread, 
                                         shared between threads.
                                         After : same thing, but 
                                         serial execution forced.
                                         Safe but not scaling.
float x, y;
int i;
#pragma omp parallel for
for(i=0; i< N; i++) {
     x = a[i]; y = b[i];
     c[i] = x + y;}
float x, y;
int i;
#pragma omp parallel for
for(i=0; i<N; i++) {
#pragma omp critical
     x = a[i]; y = b[i]; c[i] = x + y;
}
```
Spring 2021 **Parallel Programming for Multicore and Cluster Systems** 

**DALAU** 

## Solution 3: **atomic**

- Instead of protecting an entire block of code, is it enough to protect write accesses to a single shared variable only ?
- $\blacksquare$  If yes, use atomic it will be a lot faster than critical : – atomic is like a mini critical section for a variable.

```
#pragma omp parallel for shared(sum)
for(i=0; i< N; i++) {
#pragma omp atomic
  sum += a[i] * b[i];
}
```
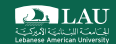

#### Solution 4: Changing the Scope Using the **private** Clause

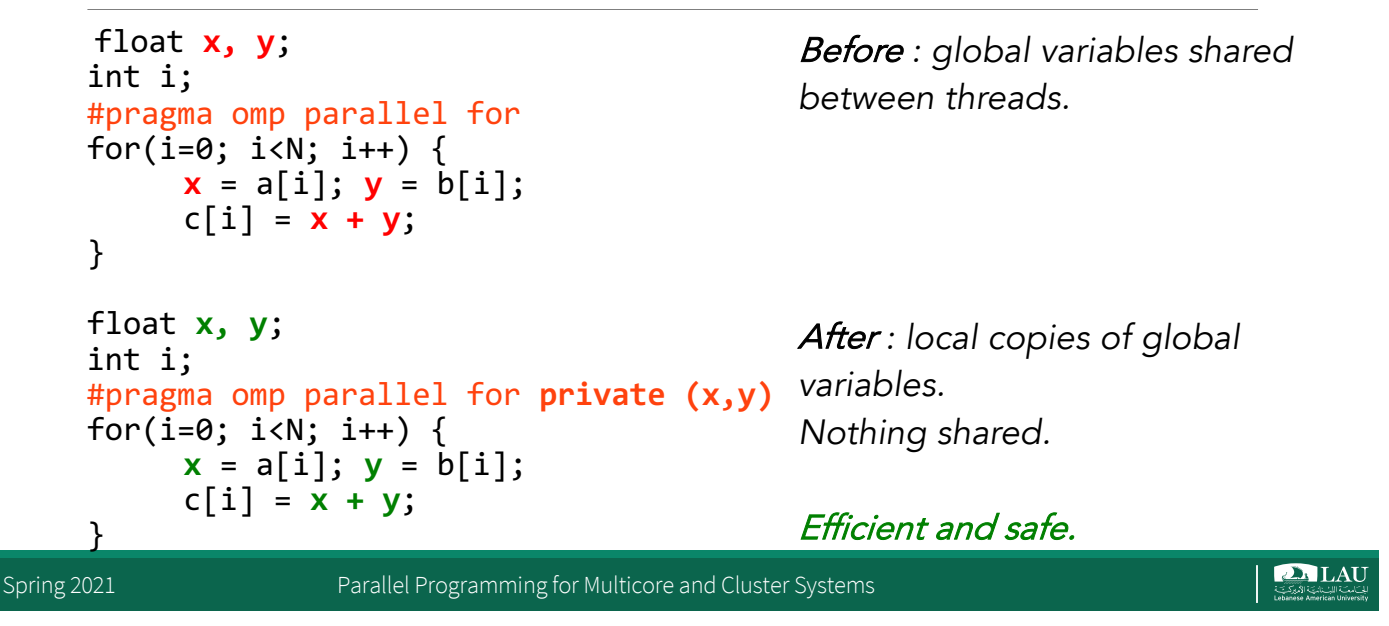

#### Solution 4: Changing the Scope Using the **private** Clause

- The private clause reproduces the variable for each task
	- o Variables are un-initialized;
	- o C++ object is default constructed
	- o Any value external to the parallel region is undefined

```
void* work(float* c, int N) {
  float x, y; 
  int i;
     #pragma omp parallel for private(x,y)
     for(i=0; i<N; i++) {
      x = a[i]; y = b[i];c[i] = x + y;}
}
```
**DALAU**